## Button - кнопка

Найважливішими властивостями віджета класу Button є text, за допомогою якого встановлюється напис на кнопці, і command для установки дії, тобто того, що буде відбуватися при натисканні на кнопку. За замовчуванням розмір кнопки відповідає ширині і висоті тексту, однак за допомогою властивостей width і height ці параметри можна змінити. Одиницями виміру в даному випадку є знакомісце. Такі властивості як bg, fg, activebackground і activeforeground визначають відповідно колір фону і тексту, колір фону і тексту під час натискання (і установки курсору миші над кнопкою).

```
from tkinter import *
root = Tk()b1 = Button ( text = "Змінити", width = 15, height = 3)
def change ( ) :
    b1 [ 'text' ] = "Змінено"
   b1 \lceil 'bq' \rceil = '# 000000'
    b1 [ 'activebackground' ] = '# 555555'
   b1 [ 'fq' ] = '#ffffff'
    b1 [ 'activeforeground' ] = '#ffffff'
b1. config ( command = change )
b1. pack ( )
root. mainloop ( )
```
Тут властивість command встановлюється за допомогою методу config (). Однак можна було зробити і так: b1['command'] = change. Ось так буде виглядати кнопка після запуску програми і після натискання на неї:

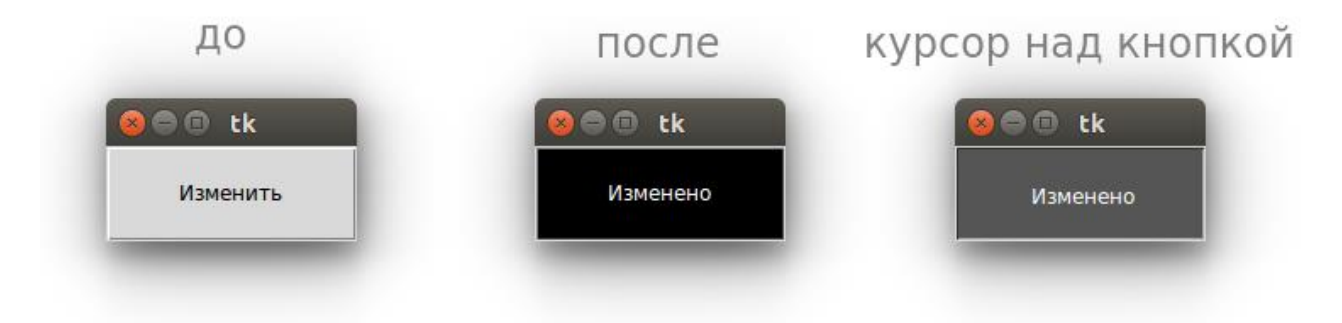

## Label - мітка

Віджет Label просто відображає текст у вікні і служить в основному для інформаційних цілей (висновок повідомлень, підпис інших елементів інтерфейсу). Властивості мітки багато в чому схожі з такими у кнопки. Однак у міток немає опції command. Клік по мітці не обробляється Tkinter. На прикладі об'єкта типу Label розглянемо властивість font - шрифт.

```
from tkinter import *
root = Tk()11 = Label ( text = "Машинне навчання" , font = "Arial 32" )
12 = Label ( text = "Розпізнавання образів", font = ("Comic Sans MS", 24
"bold"))
```

```
11. config ( bd = 20 , bg = '#ffaaaa' )
12. config ( bd = 20 , bg = '#aaffff' )
l1. pack ( )
l2. pack ( )
root. mainloop ( )
```
Значення шрифту можна передати як рядок або як кортеж. Другий варіант зручний, якщо ім'я шрифту складається з двох і більше слів. Після назви шрифту можна вказати розмір і стиль.

Також як font властивість bd є не тільки у мітки. З його допомогою регулюється розмір кордонів (одиниця виміру - піксель):

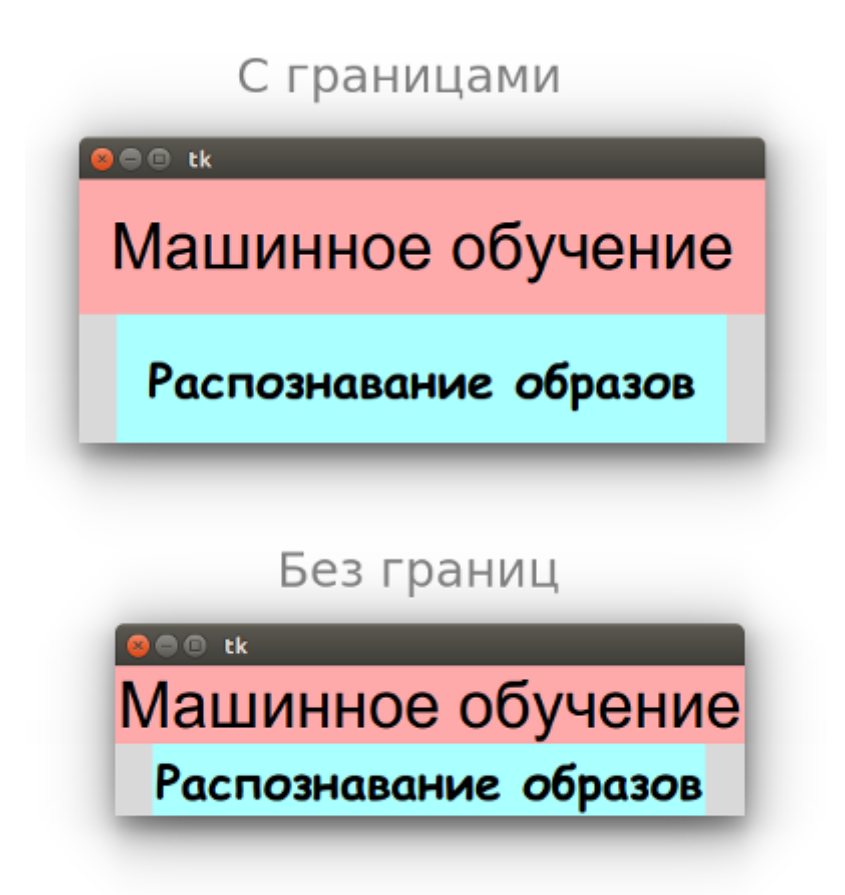

Буває, що мітки і кнопки не привласнюють змінним, якщо потім до них в коді не доводиться звертатися. Їх створюють від класу і відразу розміщують:

```
from tkinter import *
def take ( ) :
   l [ 'text' l = "Видано"
root = Tk()Label ( text = "Пункт видачi" ) . pack ( )
Button ( text = "Взяти" , command = take ) . pack ( )
l = Label ( width = 10 , height = 1 )
l. pack ( )
root. mainloop ( )
```
В даному прикладі тільки в однієї мітки є зв'язок зі змінною, так як одне з її властивостей може бути змінено в процесі виконання програми.

## Entry - однорядкове текстове поле

Текстові поля призначені для введення інформації користувачем. Однак нерідко також для виведення, якщо передбачається, що текст з них буде скопійований. Текстові поля як елементи графічного інтерфейсу бувають однорядковими і багаторядковими. У tkinter другим відповідає клас Text, який буде розглянуто пізніше.

Властивості примірників Entry багато в чому схожі з двома попередніми віджетами. А ось методи - немає. З текстового поля можна взяти текст. За це дія відповідає метод get (). У текстове поле можна вставити текст методом insert (). Також можна видалити текст методом delete ().

Метод insert () приймає позицію, в яку треба вставляти текст, і сам текст.

такий код

```
from tkinter import *
root = Tk()el = Entry ( width = 50)
def insert ( ) :
   e1. insert ( 0 , "Tkinter - GUI" )
b = Butter ( text = "Вставити", command = insert )
e1. pack ( )
b. pack ( )
root. mainloop ( )
```
призведе до того, що після кожного натискання на кнопку вставлятиметься нова фраза "Tkinter - GUI" перед вже існуючої в поле рядком.

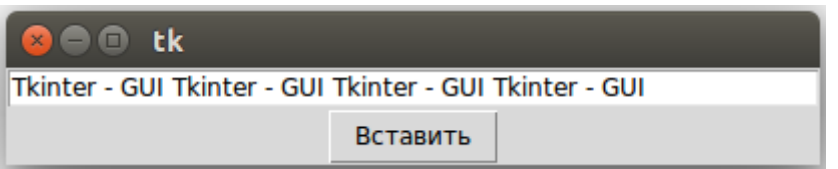

Якщо 0 в insert () замінити на константу END, то вставлятися буде в кінець. Можна вказати будь-яке число-індекс знакомісця, тоді вставка буде проводитися кудинебудь в середину рядка.

Метод delete () приймає один або два аргументи. У першому випадку видаляється один символ у зазначеній позиції. У другому - зріз між двома зазначеними індексами, не включаючи останній. Якщо потрібно повністю очистити поле, то першим аргументом повинен бути 0, другим - END.